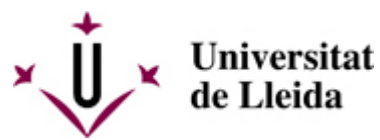

[Web de la universitat de Lleida](http://www.udl.cat/) [ http://www.udl.cat/ ] Pl. de Víctor Siurana, 1 E-25003 Lleida | Tel. +34 973 70 20 00

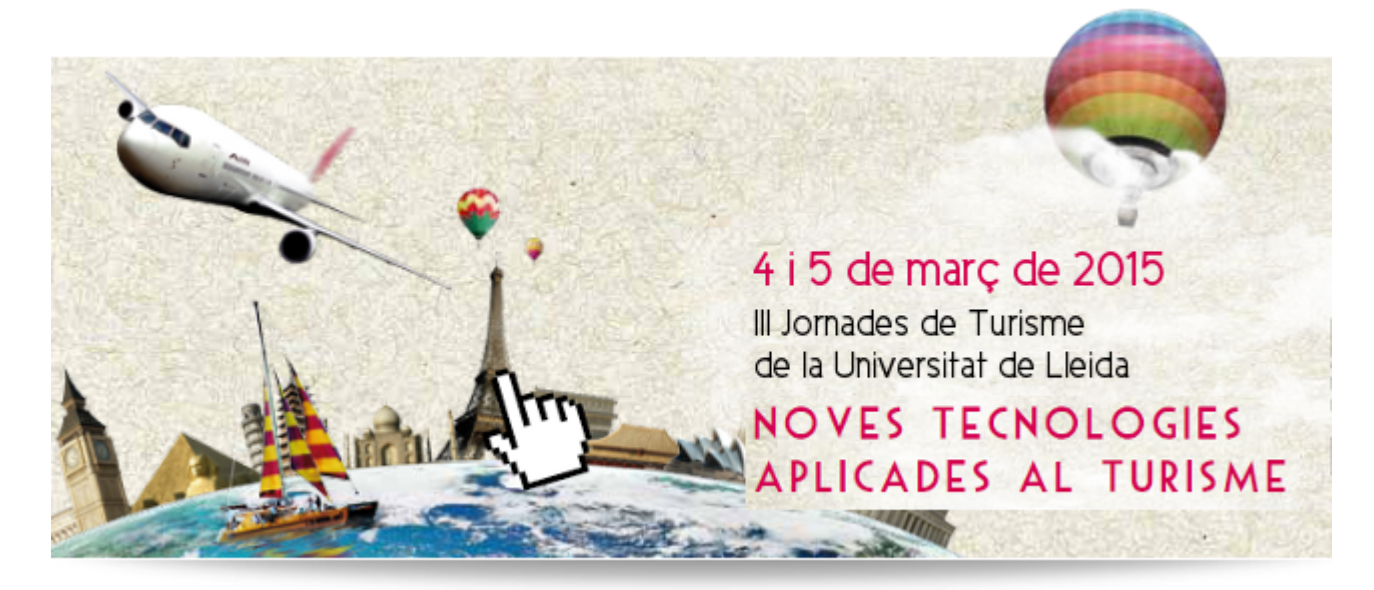

# 3a Jornada de Turisme de la Universitat de Lleida NOVES TECNOLOGIES APLICADES AL TURISME 4 i 5 de març de 2015 / Campus de Cappont

DIMECRES 4 DE MARÇ DE 2015

16.00 – 16.30 h Inauguració de les III Jornades de Turisme de la UdL

16.30 – 17.30 h Desenvolupament de l'ecosistema digital en turisme: Reptes i tendències estratègiques A càrrec d'Eduardo Parra, professor de la Universitat de la Laguna

17.30 – 18.30 h Social Media: Com aprofitar les seves potencialitats per comunicar les destinacions turístiques i les seves marques A càrrec de Sunsi Huertas, professora de la Universitat Rovira i Virgili

18.30 – 19.00 h Pausa

19.00 – 20.00 h Xarxes socials: noves oportunitats de negoci per a un màrqueting adaptat al context digital A càrrec de Carlos Flavián, professor de la Universitat de Saragossa

DIJOUS 5 DE MARÇ DE 2015

16.00 – 17.00 h Quan les estrelles desapareixen del turisme. Noves tendències A càrrec de Juan Carlos Sanjuán, SEO i propietari de Casual Hoteles

17.00 – 18.00 h El viatger hiperconnectat: per què ja no es pot vendre com fa 5 anys A càrrec de Pedro Jareño, consultor de màrqueting digital especialitzat en turisme.

1 8 . 0 0 – 1 8 . 3 0 h P a u s a

18.30 – 19.30 h Tracking Global and Local Technology and Distribution Trends in Accommodations A càrrec de Fabián González, analista independient de PhoCusWright.

1 9 . 3 0 h C l o e n d a

MÉS INFORMACIÓ

Lloc

### **Auditori del Centre de Cultures i Cooperació Transfronterera**.

Campus de Cappont de la Universitat de Lleida (C/Jaume II, 67. Lleida).

Assistència gratuïta, cal formalitzar la inscripció enviant un e-mail a JornadesTurisme@UdL.cat [

mailto:JornadesTurisme@UdL.cat

?subject=2a%20Jornada%20de%20Turisme%20de%20la%20UdL%20%7C%20Contacte%20web ].

#### Matèria transversal

Crèdits acadèmics: 1 ECTS (39,53 euros).

Avaluació matèria transversal: 80% d'assistència a les sessions i, en acabar les jornades, s'haurà de realizar un treball sobre una conferència a escollir per l'estudiant.

L'estudiantat que vulgui el certificat de matèria transversal haurà d'abonar les taxes d'inscripció.

#### Inscripció a la Jornada com a matèria transversal

Universitat de Lleida Departament d'AEGERN Facultat de Dret i Economia Campus de Cappont C/ Jaume II, 73, Despatx 1.33 25001 Lleida Tel. 973 70 32 06

### secretaria@aegern.udl.cat [

mailto:secretaria@aegern.udl.cat?subject=1a%20Jornada%20de%20Turisme%20de%20la%20UdL%20%7C%20Contacte%20web

]

### [www.jornadesturisme.udl.cat](http://www.jornadesturisme.udl.cat) [ http://www.jornadesturisme.udl.cat ]

### Matrícula online: [https://seuelectronica.udl.cat/pagaments.php](http://carboncopy.udl.cat/beans/udl/gcursosext/ofertaweb.jsp?code=ofertaweb&user=webca&dbms=gcentres&cond=&_VAR_1=*&ifxd=&sort=4%2C6%2C8%2C11&hide=&ppos=0&plen=20) [

http://carboncopy.udl.cat/beans/udl/gcursosext/ofertaweb.jsp?code=ofertaweb&user=webca&dbms=gcentres&cond=&\_VAR\_1=\*&if [\]](http://carboncopy.udl.cat/beans/udl/gcursosext/ofertaweb.jsp?code=ofertaweb&user=webca&dbms=gcentres&cond=&_VAR_1=*&ifxd=&sort=4%2C6%2C8%2C11&hide=&ppos=0&plen=20)

### Període d'inscripció

El període d'inscripció finalitza el divendres 27 de febrer de 2015.

### Coordinació

### Eva Martín Fuentes / eva@aegern.udl.cat [

mailto:eva@aegern.udl.cat?subject=2a%20Jornada%20de%20Turisme%20de%20la%20UdL%20%7C%20Contacte%20web ] Natalia Daries Ramón / ndaries@aegern.udl.cat [

mailto:ndaries@aegern.udl.cat?subject=2a%20Jornada%20de%20Turisme%20de%20la%20UdL%20%7C%20Contacte%20web ] Eduard Cristóbal Fransi / ecristobal@aegern.udl.cat [

mailto:ecristobal@aegern.udl.cat?subject=1a%20Jornada%20de%20Turisme%20de%20la%20UdL%20%7C%20Contacte%20web

### Estela Mariné Roig / estela.marine@aegern.udl.cat [

mailto:estela.marine@aegern.udl.cat?subject=1a%20Jornada%20de%20Turisme%20de%20la%20UdL%20%7C%20Contacte%20v

Hashtag / #TurisTecUdL [\[ https://twitter.com/search?q=%23TurisTecUdL&src=hash \]](https://twitter.com/search?q=%23TurisTecUdL&src=hash)

### Díptic de la Jornada / Descarregar PDF [

/export/sites/universitat-lleida/ca/serveis/oficina/.galleries/docs/Novetats/2015/JornadaTurisme2015.pdf ]

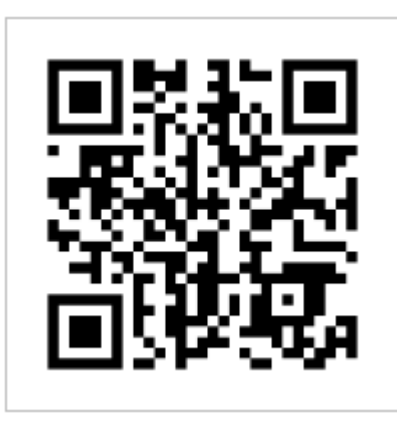

Hashtag: #TurisTecUdL [\[ https://twitter.com/search?q=%23TurisTecUdL&src=hash \]](https://twitter.com/search?q=%23TurisTecUdL&src=hash)

### ORGANITZA

Facultat de Dret i Economia de la Universitat de Lleida

## **COL·LABORA**

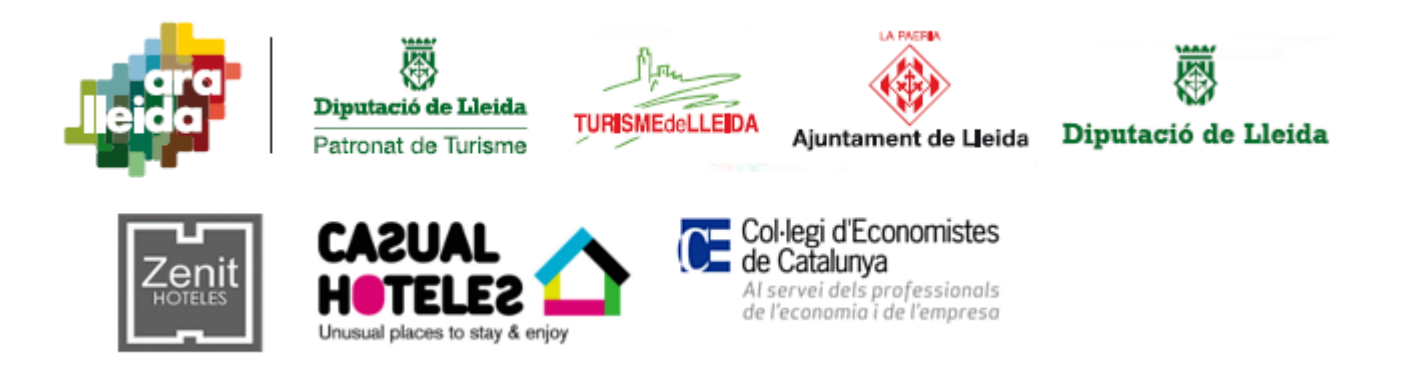